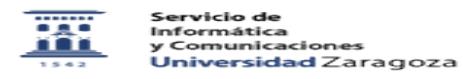

## Creación de cursos reglados ADD/Moodle

01/16/2021 13:39:06

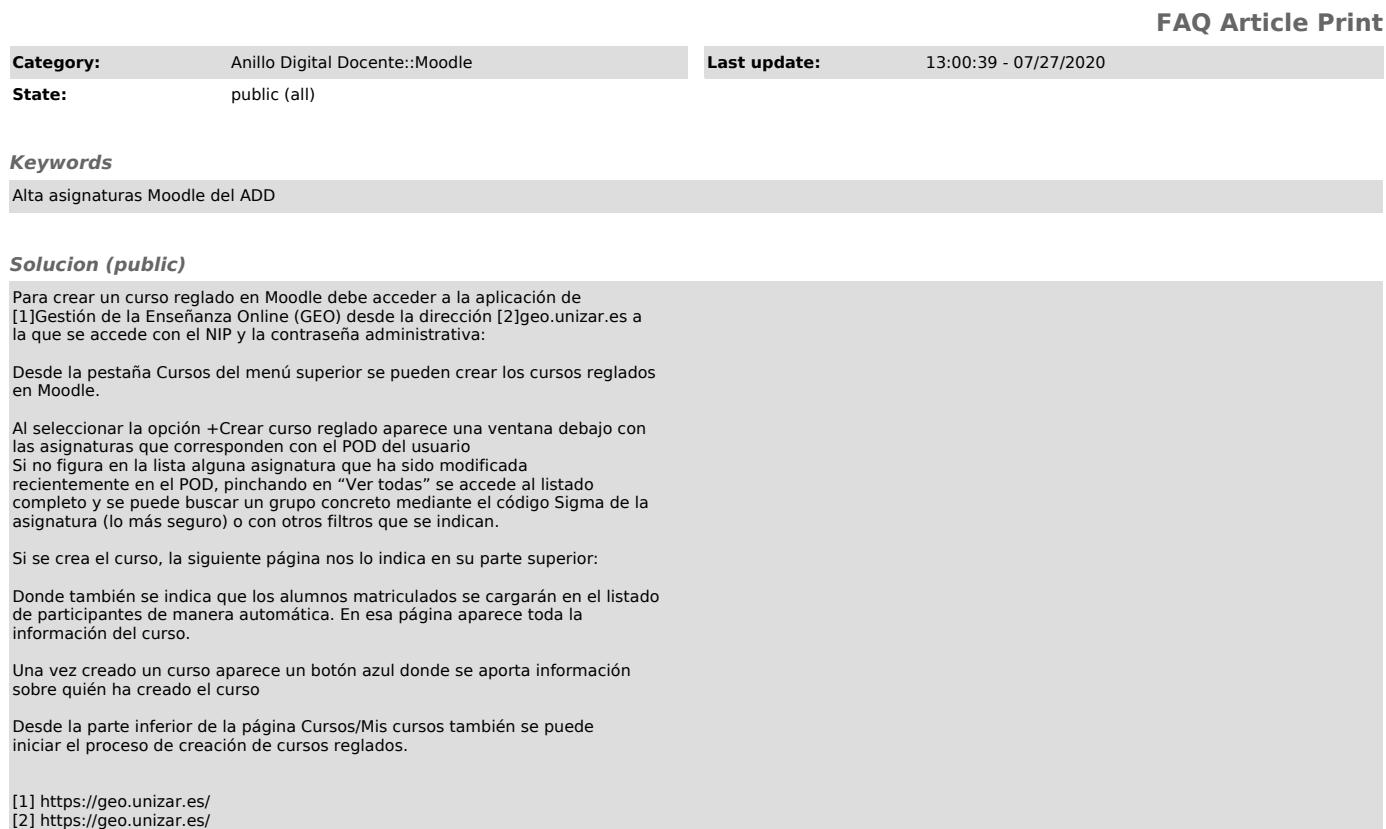